#### Custom Actors

OpenGL

#### Scene

- A Scene consists of a collection of Actors
- Actors are renderable, and have a reference to a Geometry object

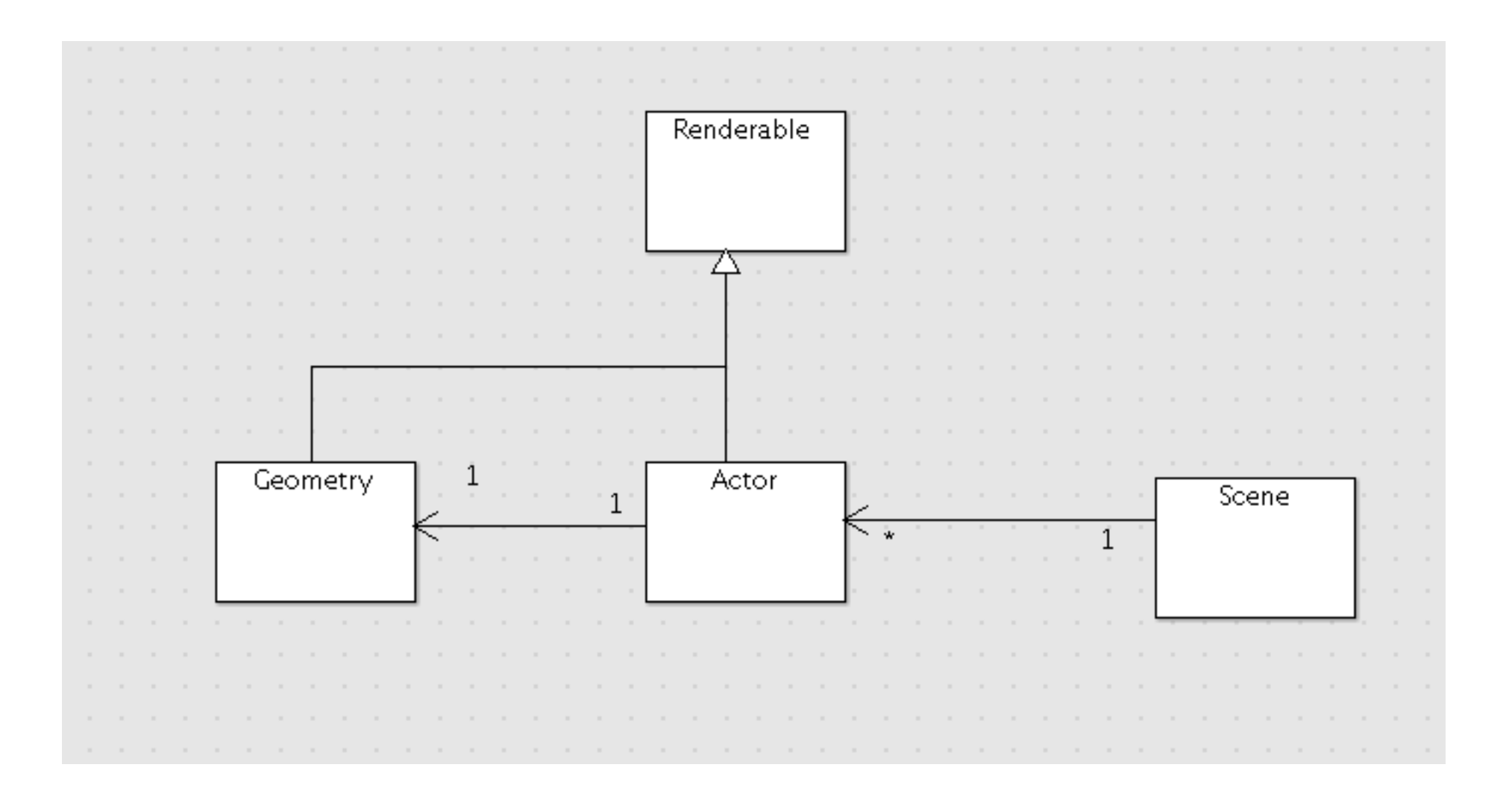

### "Custom" Actor

- Derive from Actor and...
	- (1) Use geometry manufactured by the Model

or

(1) Hand coded geometry

# (1) Geometry Manufactured by Model

struct ColourCube: public Actor { ColourCube(Geometry\* g); void render(); };

```
ColourCube::ColourCube(Geometry* g) : Actor(g)
{}
void ColourCube::render()
\{ glShadeModel(GL_SMOOTH);
  glPolygonMode(GL_FRONT,GL_FILL);
   glPolygonMode(GL_BACK,GL_FILL);
   foreach (Face &face, geometry->faces)
  \{ glBegin(GL_QUADS);
     foreach (int index, face.vertexIndices)
    {5} glVertex3f( geometry->vertexGroup->vertices[index-1].X,
                   geometry->vertexGroup->vertices[index-1].Y,
                   geometry->vertexGroup->vertices[index-1].Z );
     }
     glEnd();
   }
  glPolygonMode(GL_FRONT,GL_LINE);
  Color::White.render();
}
```
# (1) Scene::Scene for Loaded Geometry

- Scene constructor watches for group named 'colourcube'
- Creates ColourCube object

```
Scene:: Scene(Model *model)
{
   foreach (GeometryMap::value_type &value, model->entities)
  \{string name = value.first;
     Actor *actor;
     if (name == "colourcube")
\{ actor = new ColourCube(&value.second);
     }
     else
    \mathcal{L} actor = new Actor(&value.second);
 }
     actors.insert(name, actor);
   }
}
```
### (2) Hand Coded Geometry

```
Color colours[][6] =\{ {Color::White, Color::Yellow, Color::Red, Color::Magenta},
    {Color::Cyan, Color::Green, Color::Black, Color::Blue},
    {Color::Cyan, Color::White, Color::Magenta, Color::Blue},
    {Color::Green, Color::Yellow, Color::Red, Color::Black},
    {Color::White, Color::Cyan, Color::Green, Color::Yellow},
    {Color::Magenta, Color::Blue, Color::Black, Color::Red}
  };
Vector3 vertices\lceil \cdot \rceil \lceil 6 \rceil =\{ { Vector3(-1.0f, 1.0f, 1.0f), Vector3(-1.0f, -1.0f, 1.0f), Vector3( 1.0f, -1.0f, 1.0f), Vector3( 1.0f, 1.0f, 1.0f) },
  { Vector3( 1.0f, 1.0f,-1.0f), Vector3( 1.0f, -1.0f,-1.0f), Vector3(-1.0f, -1.0f,-1.0f), Vector3(-1.0f, 1.0f, -1.0f) },
   { Vector3(-1.0f, 1.0f,-1.0f), Vector3(-1.0f, 1.0f, 1.0f), Vector3( 1.0f, 1.0f, 1.0f), Vector3( 1.0f, 1.0f, -1.0f) },
   { Vector3( 1.0f,-1.0f,-1.0f), Vector3( 1.0f, -1.0f, 1.0f), Vector3(-1.0f, -1.0f, 1.0f), Vector3(-1.0f,-1.0f, -1.0f) },
   { Vector3( 1.0f,-1.0f, 1.0f), Vector3( 1.0f, -1.0f,-1.0f), Vector3( 1.0f, 1.0f,-1.0f), Vector3( 1.0f, 1.0f, 1.0f) },
   { Vector3(-1.0f, 1.0f, 1.0f), Vector3(-1.0f, 1.0f, -1.0f), Vector3(-1.0f, -1.0f,-1.0f), Vector3(-1.0f, -1.0f, 1.0f) }
 };
```
### (2) Hand Coded Geometry

```
void drawFace(Color colours[], Vector3 vertices[])
{
  for (int i=0; i<4; i++)
  \{ colours[i].render();
     vertices[i].render();
   }
}
ColourCube::ColourCube(Geometry* g) : Actor(g)
{}
void ColourCube::render()
{5} glBegin( GL_QUADS);
   for (int i=0; i<6; i++)
  \{ drawFace(colours[i], vertices[i]);
   }
   glEnd();
}
```
## Scene::Scene -

• Just insert the custom object after the model has been loaded...

```
Scene:: Scene(Model *model)
{
  foreach (GeometryMap::value_type &value, model->entities)
  \{string name = value.first;
     Actor *actor;
     actor = new Actor(&value.second);
     actors.insert(name, actor);
   }
  string colourcube = "colourcube";
   actors.insert(colourcube, new ColourCube());
}
```
#### Exercise 2

- Build another custom object - to be called "JetPlane" with this geometry
	- jetplanegeomerty.h

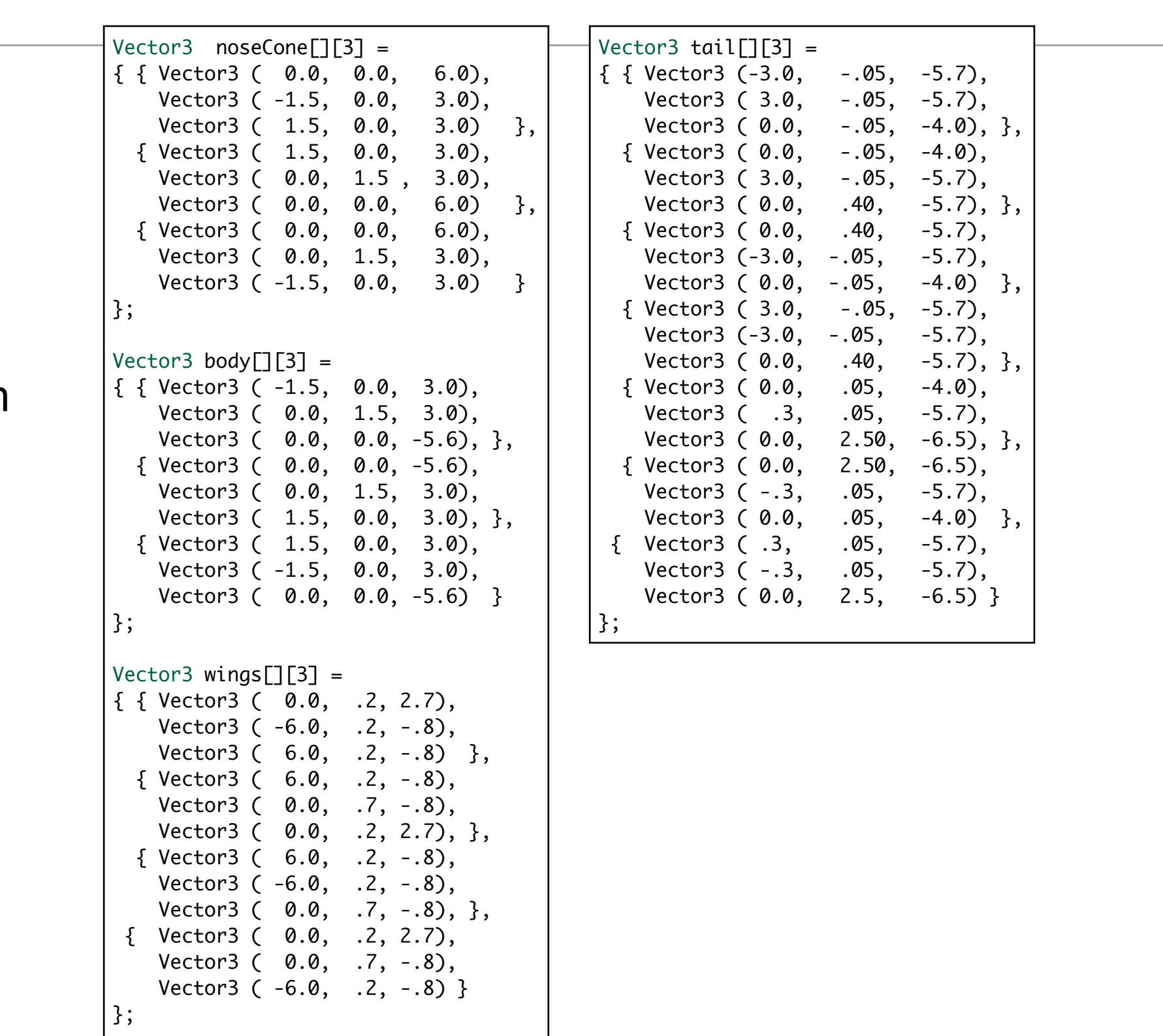

## Which is to Render as:

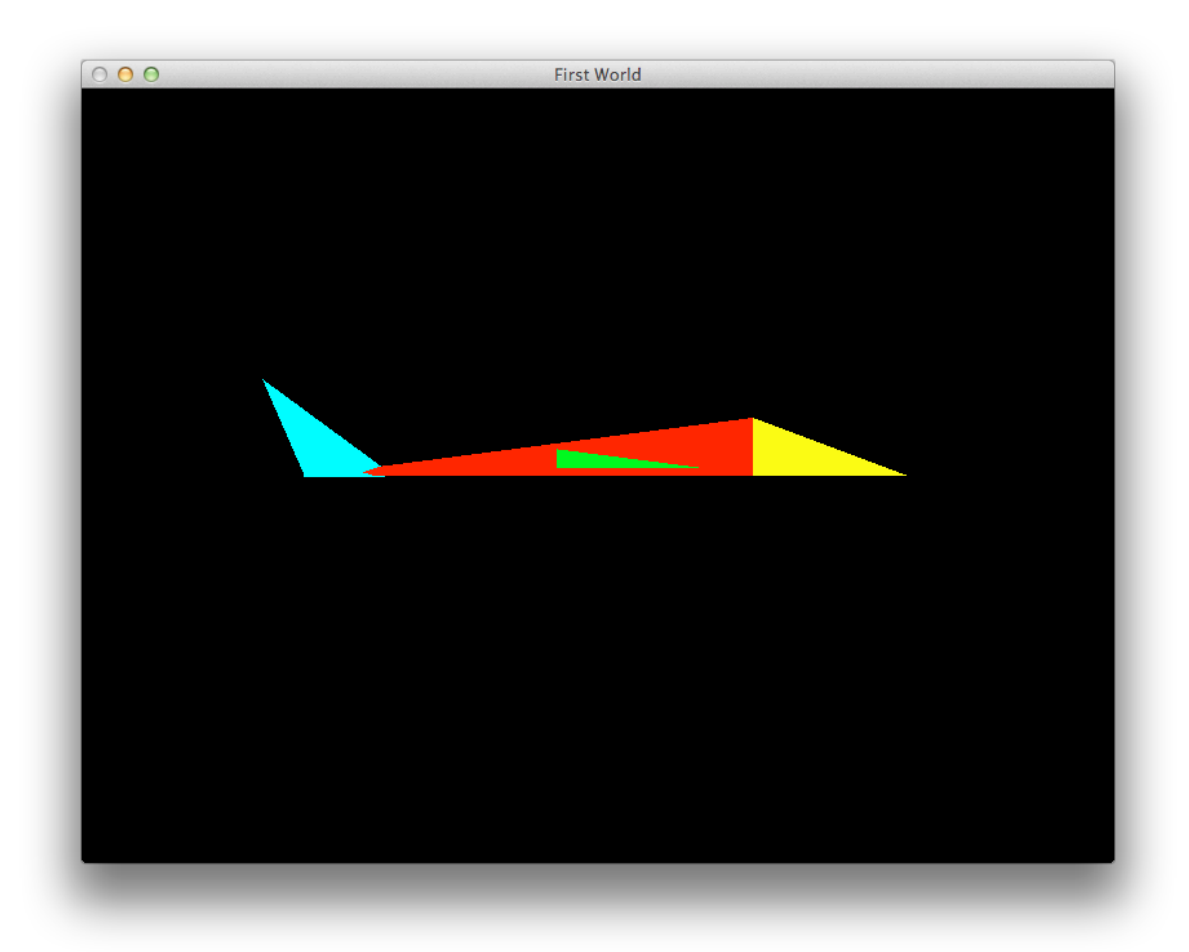

![](_page_9_Picture_2.jpeg)

 $000$ **First World** 

![](_page_9_Picture_4.jpeg)